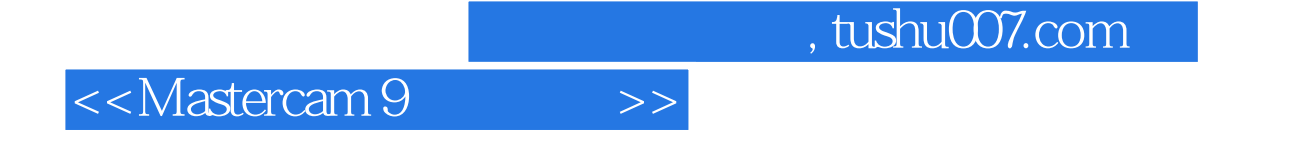

<<Mastercam 9

- 13 ISBN 9787115110152
- 10 ISBN 7115110158

出版时间:2003-1

页数:485

PDF

更多资源请访问:http://www.tushu007.com

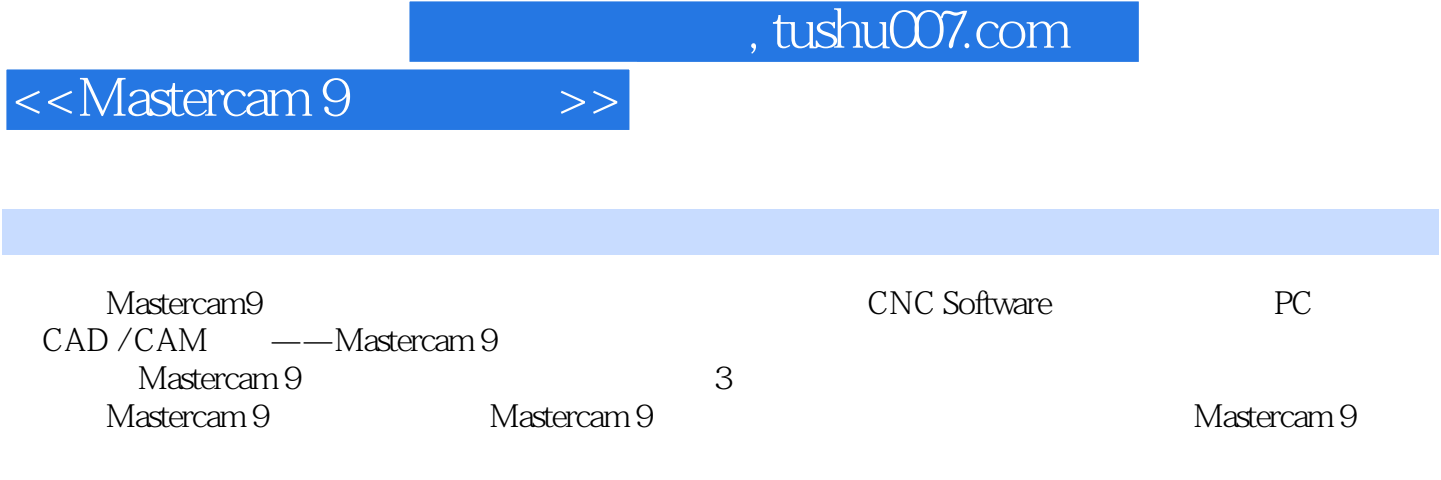

Mastercam9 CAD / CAM

Mastercam 9 1 Mastercam 9 21.1 Mastercam 9 21.1.1 21.1.2 Mastercam 9 31.1.3 Mastercam 9 121.2 Mastercam 9 141.3 Mastercam 9 161.4 181.5 Mastercam 20 2 212.1  $212.2$  222.3  $23.4$  242.5 252.6 262.7 282.7.1 ASCII 282.7.2 STEP 292.7.3 Autodesk 312.7.4 IGES 322.7.5 Parasolid 332.7.6 STL 352.7.7 VDA 362.7.8 SAT 372.7.9 MC8 382.7.10 NFL CADL 382.8 382.8.1 382.8.2  $MS-DOS$  392.8.3 RAM 402.8.4 402.8.5 41 3 433.1 433.2 443.3 453.4 453.4 473.5 483.6 503.7 CAD 513.8 583.9 613.10 NC 64 4 694.1 694.1 694.1.1 694.1.2  $714.1.3$   $724.1.4$   $754.1.5$   $754.2$   $764.2.1$ 774.2.2 774.2.3 784.2.4 794.3 804.3.1 Endpoint命令 804.3.2 Surf disp命令 814.3.3 Blank和Hide命令 864.3.4 Center命令 874.3.5 Regenerate 884.3.6 Comb views 884.3.7 Viewports 884.4 1 89  $5$  945.1 945.1.1 955.1.2 995.1.3 Spline 1005.1.4 NURBS 1015.1.5  $1015.1.6$   $1025.1.7$   $1035.1.8$   $1035.2$  $1045.21$   $1055.2.2$   $1065.2.3$   $1065.2.4$  $1075.25$   $1085.26$   $1085.2$   $1085.27$   $1105.2$   $1115.2$   $1115.2$   $1115.2$   $1115.2$   $1115.2$   $1115.2$   $1115.2$   $1115.2$   $1115.2$   $1115.2$   $1115.2$   $1115.2$   $1115.2$   $1115.2$   $1115.2$   $1115.2$   $1115.2$   $1115.2$   $1115.2$   $1$  $1135.210$  1135.3  $1145.31$  1155.3.2  $1175.33$  1185.3.4  $1195.35$  1235.3.6  $1235.37$  $1245.38$  1245.3.9  $1255.4$  1265.4.1  $1265.4.2$   $1275.4.3$   $1285.5$   $1295.6$ 1305.7 Spline 1325.7.1 Spline 1325.7.2 Spline 1335.7.3 Spline 1335.7.4 Spline 1345.7.5 Spline 1355.7.6 Spline 1365.8 1375.9 1405.10 1415.11 143 6 1456.1 1456.1.1 Unselect 1466.1.2 Chain 1466.1.3 Window 1476.1.4 Area 1516.1.5 Only 1526.1.6 All 1536.1.7 Group 1546.1.8 Result 1556.1.9 Done 1556.2 1566.2.1 1566.2.2 1576.3 1576.3.1 1586.3.2 1596.3.3 1606.3.4 1626.3.5 1636.3.6 1656.3.7 1676.3.8 1686.3.9 1696.4 1706.4.1  $1706.4.2$   $1716.4.3$   $1766.4.4$   $1786.4.5$ 1796.4.6 NURBS 1806.4.7 1806.4.8 1816.4.9 Spline 182 7 1837.1 1837.1.1 1847.1.2 1857.1.3 1857.1.4 1867.1.5 1877.1.6 1887.1.7 1887.1.8 1897.1.9 1907.1.10 1937.2 1947.2.1 1947.2.2 1957.2.3 1967.3 1967.3 1967.4  $1977.5$  1987.5.1  $1997.5.2$  1997.5.3  $2027.54$   $2047.55$   $2057.56$  $2077.6$  2087.7  $213$  8  $2158.1$ 2158.2 2178.3 WCS 2188.4 2198.5 220 9  $2259.1$   $2269.1.1$   $2269.1.2$   $2279.1.3$  $2289.1.4$   $2299.1.5$   $2299.2$   $2309.2.1$ 

## $,$  tushu007.com

<<Mastercam 9

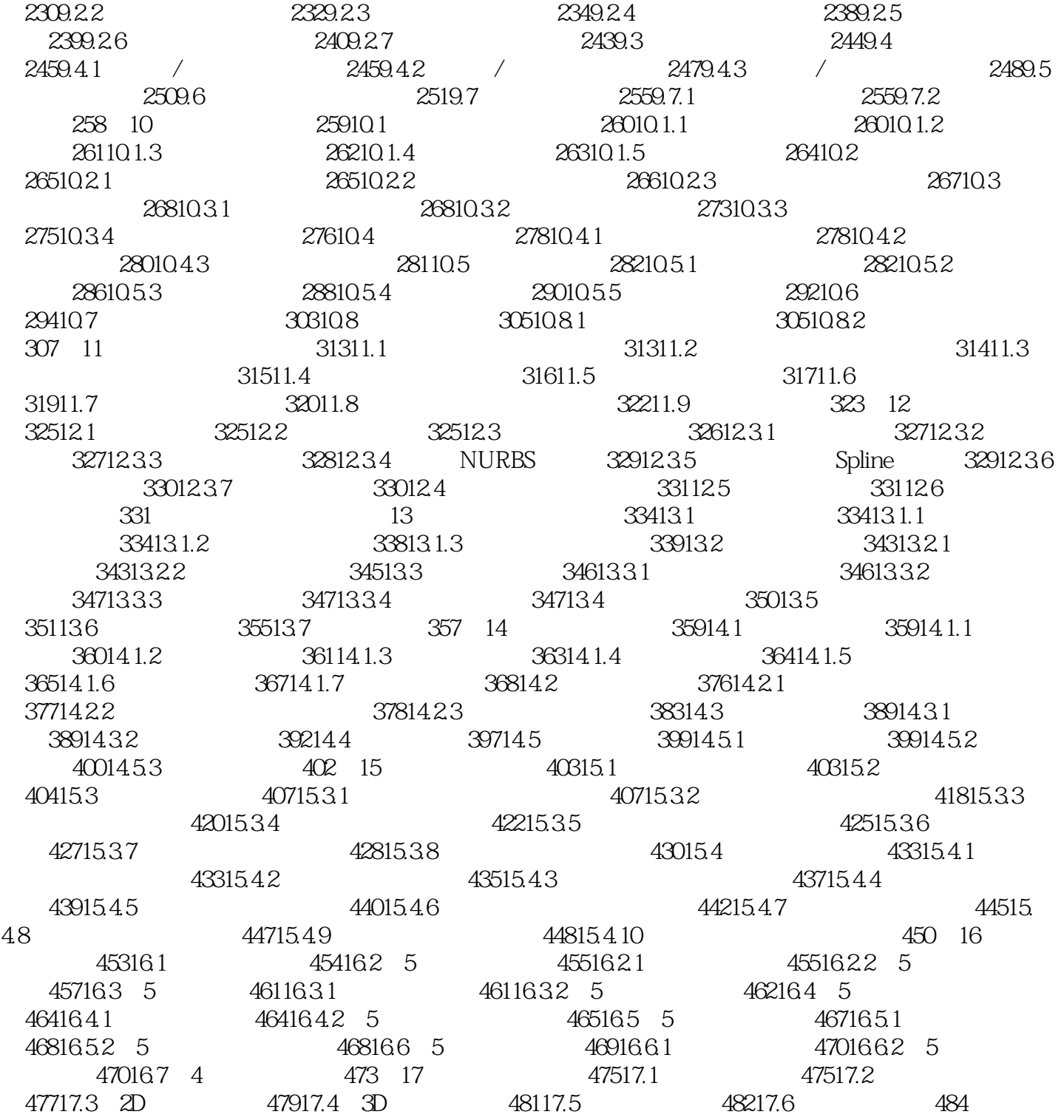

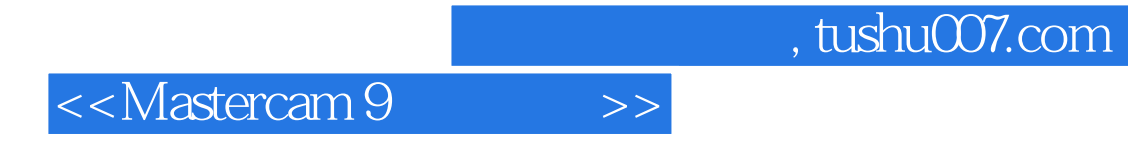

本站所提供下载的PDF图书仅提供预览和简介,请支持正版图书。

更多资源请访问:http://www.tushu007.com